#### **LCircuit Download [32|64bit]**

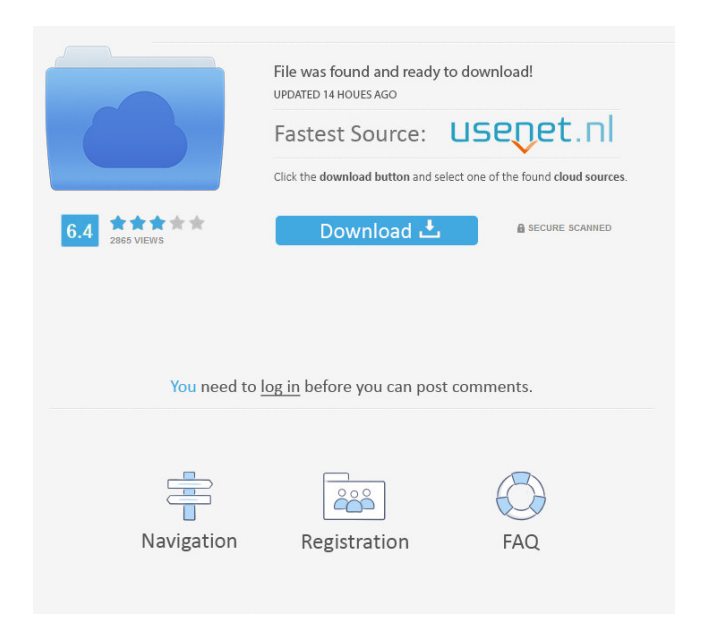

**LCircuit Crack + PC/Windows (Updated 2022)**

#### LCircuit Crack For Windows is a graphical

programming language to create, view and simulate electronic circuits. LCircuit is based on the idea of Blockly. LCircuit gives you a graphical design tool that enables you to build circuits visually, but it also has a command line mode to allow for the use of the circuit as a regular programming language. LCircuit was started as an experiment in visual programming and made to provide a more intuitive visual interface that can be used by those new to the world of circuit design. LCircuit is available as a downloadable source for Windows, Mac OSX and Linux. Input devices LCircuit can either read from external inputs or can be connected to a serial port for communication. The Input devices are:

Serial port Keyboard Mouse Touch screen LCircuit can be launched from a variety of other programs such as from the command line, a document, a zip file, an archive, a file, etc. Output devices LCircuit can be launched from a variety of other programs such as from the command line, a document, a zip file, an archive, a file, etc. Output

devices are available to LCircuit for: Electrical pins LCD screen An oscilloscope LCircuit can also print to serial port, display on a serial monitor and send email messages

to selected recipients. Sketchboards

Sketchboards are a very handy way to prototype circuits and can be used for quick, dirty prototype circuits. The sketchboards in LCircuit are plain text files and can be used

to construct circuits in a textual representation that can be saved and reused. There are pre-defined sketchboards for the most commonly used components that are included with LCircuit but you are welcome to create your own by hand. Basic Sketchboards C4 Circuit C4 Block RHD-KAN-CLK SWD-MX D Flip-Flop RDD-DFF CLK Reset Sketchboard BOM Component References [1] [2] [3] [4] [

**LCircuit Torrent X64 2022**

LCircuit: Circuit simulator by TwoDotZero LCircuit is a circuit simulator that allows you to model and simulate the results of any boolean algebra computation. KEYSTACK

Description: KEYSTACK is a software synthesis tool that helps you create, edit, and optimize digital circuits that consume minimal power, KEYDEBUG Description: KEYDEBUG is a small software debugging and trace tool for VHDL and Verilog KEYWATCH Description: KEYWATCH is a simple and easy to use software-tracing tool for VHDL and Verilog KEYEI Description: KEYEI is a multi-purpose internet proxy and VPN client written in python Used with: 1: The Verilog System Verification Suite (VSV) supports Boolean algebra, resulting in models that are easy to verify and that can be run on common hardware platforms. VSV supports all of the major component types, and it can generate

models and verify them in all of the same languages and formats as the examples provided with the Verilog System Verification Suite. Verilog System Verification Suite - use the VUS instead of the new GUI. 1: The Verilog System Verification Suite (VSV) supports Boolean algebra, resulting in models that are easy to verify and that can be run on common hardware platforms. VSV supports all of the major component types, and it can generate models and verify them in all of the same languages and formats as the examples provided with the Verilog System Verification Suite. Verilog System Verification Suite - use the VUS instead of the new GUI. Verilog System Verification

Suite - use the VUS instead of the new GUI. This is the first of a series of 1-minute videos covering the Design Academy of Europe's recommended learning paths for new graduates. This series aims to provide a broad overview of all the different career paths available at Design Academy, and will serve as a good starting point for anyone who is thinking about studying design and architecture at university or college. published: 04 Mar 2017 Boolean Algebra for Design Students Boolean algebra can be a very difficult area of mathematics to understand. Most of it comes down to memorization of the following five logical operators. Fear not if you're totally lost here you can come along as we introduce today.

#### $\triangleright$  If then the statement returns a value of true only if both inputs are 1d6a3396d6

LCircuit is a handy and remarkably lightweight program that allows its users to simulate any circuit operations based on Boolean algebra. Straight off the bat, it's important to note that the app supports the four most popular modeling circuits such as AND, OR, NOT, and XOR. Once launched, it becomes quite obvious that this is an app built for simplicity. Hence, while it may not be the most feature-packed app for circuit building out there, it definitely is one of the most straightforward to use with a very basic GUI that should appeal to even the most novice of users. At the top, you get a basic

## menu bar, followed by a simple toolbar

underneath, a component panel on the left side of the main window, and the actual circuit editor on the right. Right in between the toolbar and the circuit editor, there are two tabs showcasing the circuit components. Users can effortlessly add links, as well as a wide array of input and output elements. The application does not require installation, and also bundles a series of very useful samples that allow users to get accustomed to its inner-workings. All in all, if you're looking for a simple-to-use circuit schema modeling program, then you should definitely check out LCircuit. It supports the four most important modeling circuit types, it's remarkably easy to use, and it comes

with a few sample files. What is the sec o n d s m a l l e s t v a l u e i n 4, 0 . 2, - 0. 3 , - 0 . 0 4 ? - 0 . 0 4 W h a t i s t h e f o u r t h s m a l l e s t v a l u e i n - 4 , 0 . 2 , -

**What's New In?**

LCircuit is a handy and remarkably lightweight program that allows its users to simulate any circuit operations based on Boolean algebra. Straight off the bat, it's important to note that the app supports the four most popular modeling circuits such as AND, OR, NOT, and XOR. Once launched, it becomes quite obvious that this is an app built for simplicity. Hence, while it may not be the most feature-packed app for circuit

### building out there, it definitely is one of the most straightforward to use with a very basic GUI that should appeal to even the most novice of users. At the top, you get a basic menu bar, followed by a simple toolbar underneath, a component panel on the left side of the main window, and the actual circuit editor on the right. Right in between the toolbar and the circuit editor, there are two tabs showcasing the circuit components. Users can effortlessly add links, as well as a wide array of input and output elements. The application does not require installation, and also bundles a series of very useful samples that allow users to get accustomed

looking for a simple-to-use circuit schema

to its inner-workings. All in all, if you're

# modeling program, then you should

definitely check out LCircuit. It supports the four most important modeling circuit types, it's remarkably easy to use, and it comes with a few sample files. LCircuit Description: LCircuit is a handy and remarkably lightweight program that allows its users to simulate any circuit operations based on Boolean algebra. Straight off the bat, it's important to note that the app supports the four most popular modeling circuits such as AND, OR, NOT, and XOR. Once launched, it becomes quite obvious that this is an app built for simplicity. Hence, while it may not be the most featurepacked app for circuit building out there, it definitely is one of the most straightforward

### to use with a very basic GUI that should appeal to even the most novice of users. At

the top, you get a basic menu bar, followed by a simple toolbar underneath, a

component panel on the left side of the main window, and the actual circuit editor on the right. Right in between the toolbar and the circuit editor, there are two tabs showcasing the circuit components. Users can effortlessly add links, as well as a wide array of input and output elements. The application does not require installation, and also bundles a series of very useful samples that allow users to get accustomed to its inner-workings. All in all, if you're looking for a simple-to-use circuit schema modeling program, then you should definitely check

#### out LCircuit. It supports the four most important modeling circuit types, it's remarkably easy to use, and

3DMark 11 requires the latest drivers and game update to be installed. It may take longer to install these updates. 1. Unrar. 2. Install the game from the provided ISO. 3. Launch 3DMark 11. 4. Exit 3DMark 11. 5. Open Steam and login to your account. 6. Go to File > Install Game Update. 7. Select the game, and then click OK. 8. Play the game. Vulkan Test

[https://scoalacunoasterii.ro/wp-content/uploads/2022/06/APFill\\_Ink\\_Coverage\\_Calculator.pdf](https://scoalacunoasterii.ro/wp-content/uploads/2022/06/APFill_Ink_Coverage_Calculator.pdf)

[https://beta.pinoysg.net/upload/files/2022/06/cQSc22t7gclsHSN8bKja\\_07\\_f6cb88453cc3b0fe79c1d9be97](https://beta.pinoysg.net/upload/files/2022/06/cQSc22t7gclsHSN8bKja_07_f6cb88453cc3b0fe79c1d9be97b3f11f_file.pdf) [b3f11f\\_file.pdf](https://beta.pinoysg.net/upload/files/2022/06/cQSc22t7gclsHSN8bKja_07_f6cb88453cc3b0fe79c1d9be97b3f11f_file.pdf)

[https://my-study.cz/wp-content/uploads/2022/06/Wondershare\\_Recoverit.pdf](https://my-study.cz/wp-content/uploads/2022/06/Wondershare_Recoverit.pdf)

<https://sehatmudaalami65.com/?p=5171>

<https://karemat.com/wp-content/uploads/2022/06/graval.pdf>

[http://twinmyclub.com/wp-content/uploads/2022/06/Martin\\_039s\\_Luhnchecked\\_Number\\_Generator.pdf](http://twinmyclub.com/wp-content/uploads/2022/06/Martin_039s_Luhnchecked_Number_Generator.pdf) [https://stroy-glavk.ru/2022/06/07/all-in-1-mobile-video-converter-2-07-12-7-keygen-for-lifetime](https://stroy-glavk.ru/2022/06/07/all-in-1-mobile-video-converter-2-07-12-7-keygen-for-lifetime-latest-2022/)[latest-2022/](https://stroy-glavk.ru/2022/06/07/all-in-1-mobile-video-converter-2-07-12-7-keygen-for-lifetime-latest-2022/)

<https://frameofmindink.com/wp-content/uploads/2022/06/EBRcart2.pdf>

[https://seoburgos.com/wp-content/uploads/2022/06/Parallel\\_Password\\_Recovery\\_Manager.pdf](https://seoburgos.com/wp-content/uploads/2022/06/Parallel_Password_Recovery_Manager.pdf)

<https://abckidsclub.pl/wp-content/uploads/2022/06/oOSlideshow.pdf> [https://social.deospace.com/upload/files/2022/06/8fT8sURRm6zNKQHSF2h6\\_07\\_4900ba2d55b8011180b](https://social.deospace.com/upload/files/2022/06/8fT8sURRm6zNKQHSF2h6_07_4900ba2d55b8011180b958a051ba8650_file.pdf) [958a051ba8650\\_file.pdf](https://social.deospace.com/upload/files/2022/06/8fT8sURRm6zNKQHSF2h6_07_4900ba2d55b8011180b958a051ba8650_file.pdf) <http://faithsorganics.com/?p=3788> <https://ecafy.com/nfs-hd-japanlakerelax-crack-april-2022/> <https://www.kalybre.com/?p=16969> https://now.jumpeats.com/upload/files/2022/06/FAVE5Eu4Xj1DErNJHgOH\_07\_4900ba2d55b8011180b9 [58a051ba8650\\_file.pdf](https://now.jumpeats.com/upload/files/2022/06/FAVE5Eu4Xj1DErNJHgQH_07_4900ba2d55b8011180b958a051ba8650_file.pdf) <http://djolof-assurance.com/?p=6304> <https://lokal-ist-stark.de/wp-content/uploads/2022/06/Dipiscan.pdf> <http://palladium.bg/wp-content/uploads/2022/06/DeepView.pdf> <https://www.bryophyteportal.org/portal/checklists/checklist.php?clid=11284> <https://zindgilife.xyz/wp-content/uploads/2022/06/clenis.pdf>